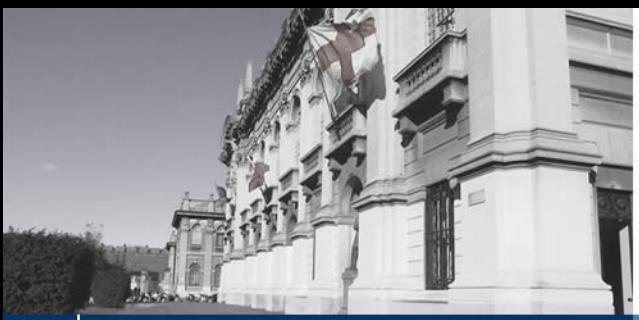

**Master I livello "POLIS Making: Strumenti di gestione per la qualità del vivere" V Edizione**

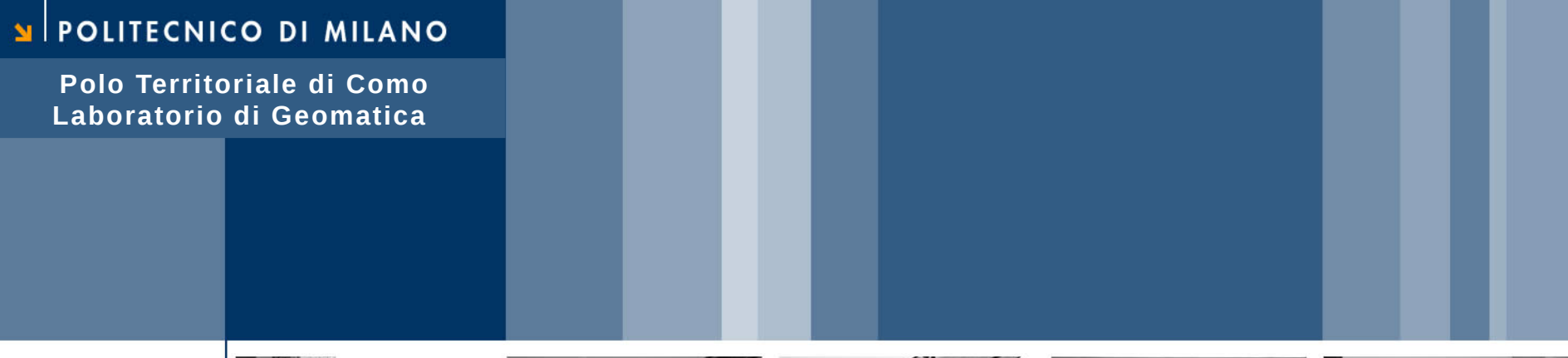

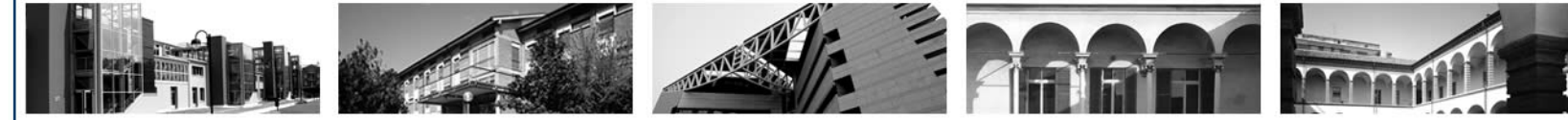

# **Introduzione a webGIS e Open Web Services (OWS)**

Marco Negretti - Politecnico di Milano, Polo Territoriale di Como marco.negretti@polimi.it

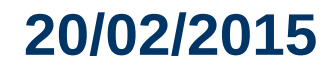

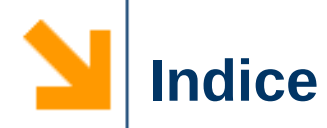

### $\vee$  Introduzione generale

- ➢ webGIS
- ➢ Open Web Services Geoservizi web
- ✔ Open Source???

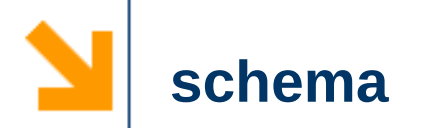

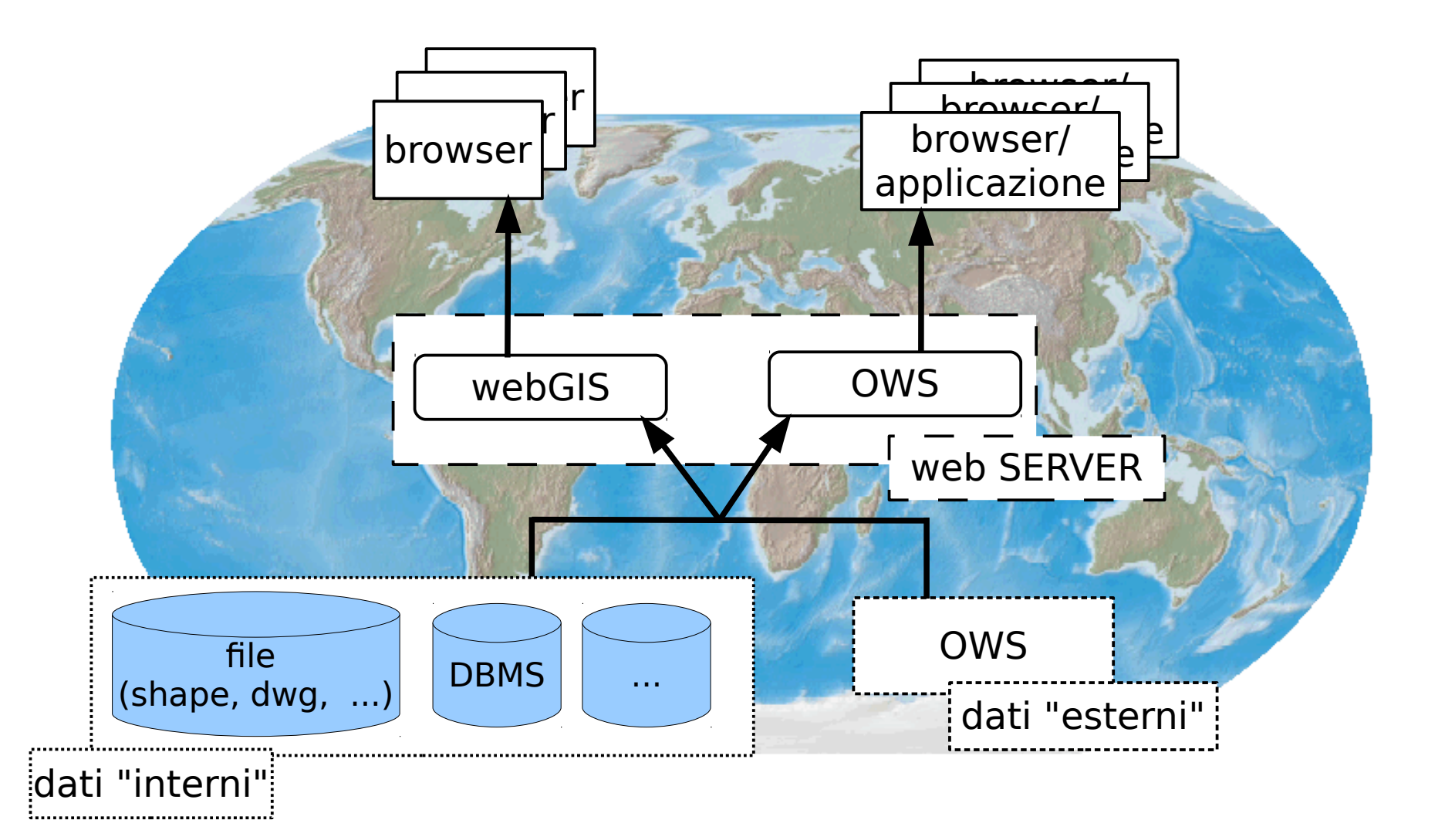

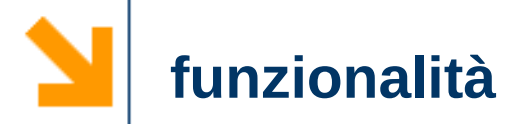

- ✔ Visualizzazione/interrogazione dei dati
	- ➢ webGIS: navigazione tramite interfaccia web
	- ➢ OWS:
		- WMS (Web Map Service), WFS (Web Feature Service), WCS (Web Coverage Service)
		- SOS (Sensor Observation Service)
		- ...
- $\vee$  Modifica ed elaborazione dei dati
	- ➢ OWS:
		- WFS e SOS transactional
		- WPS (Web Processing Service)
		- ...

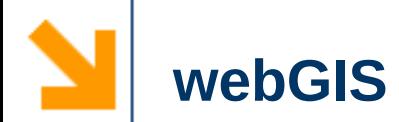

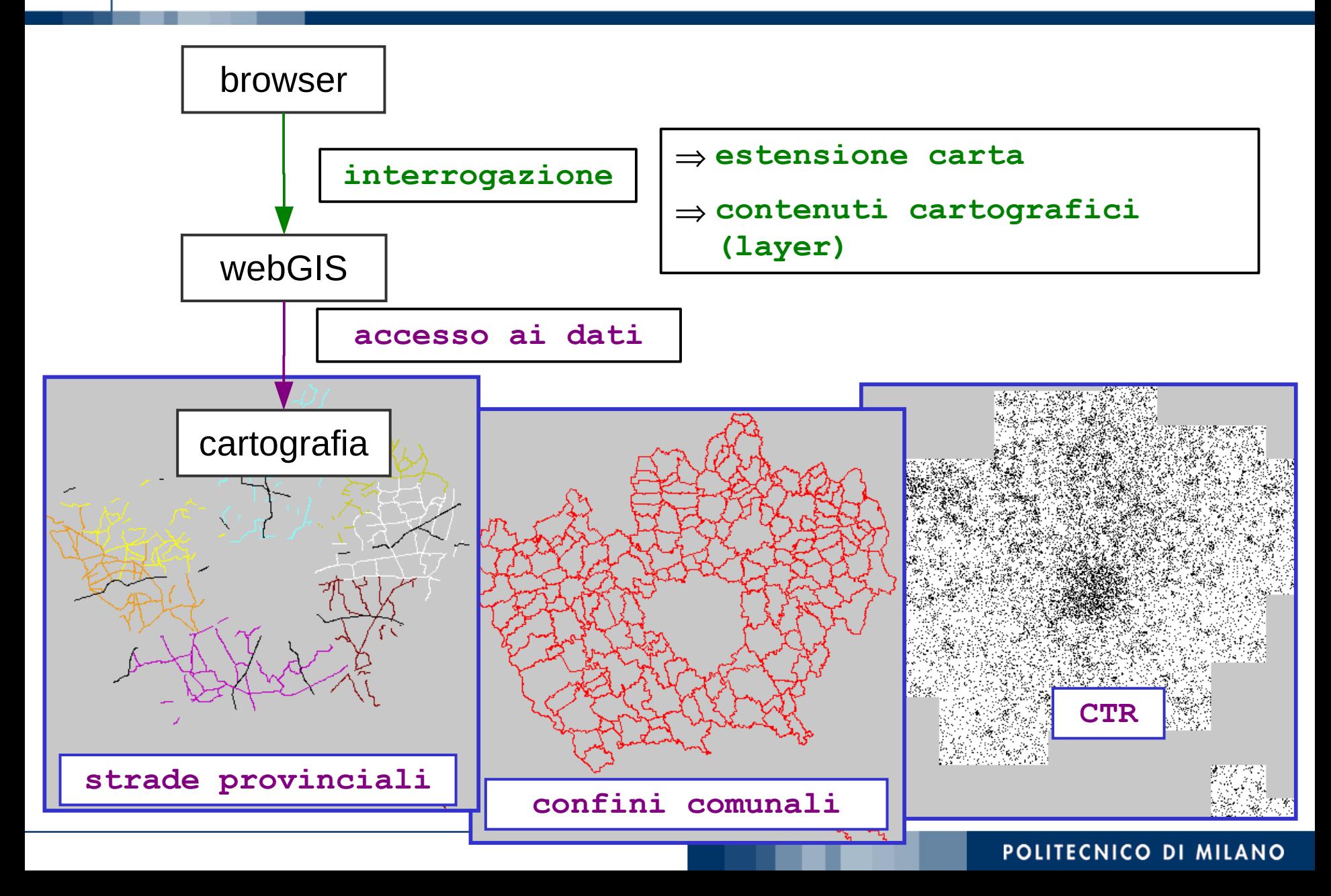

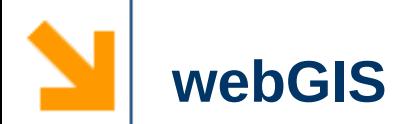

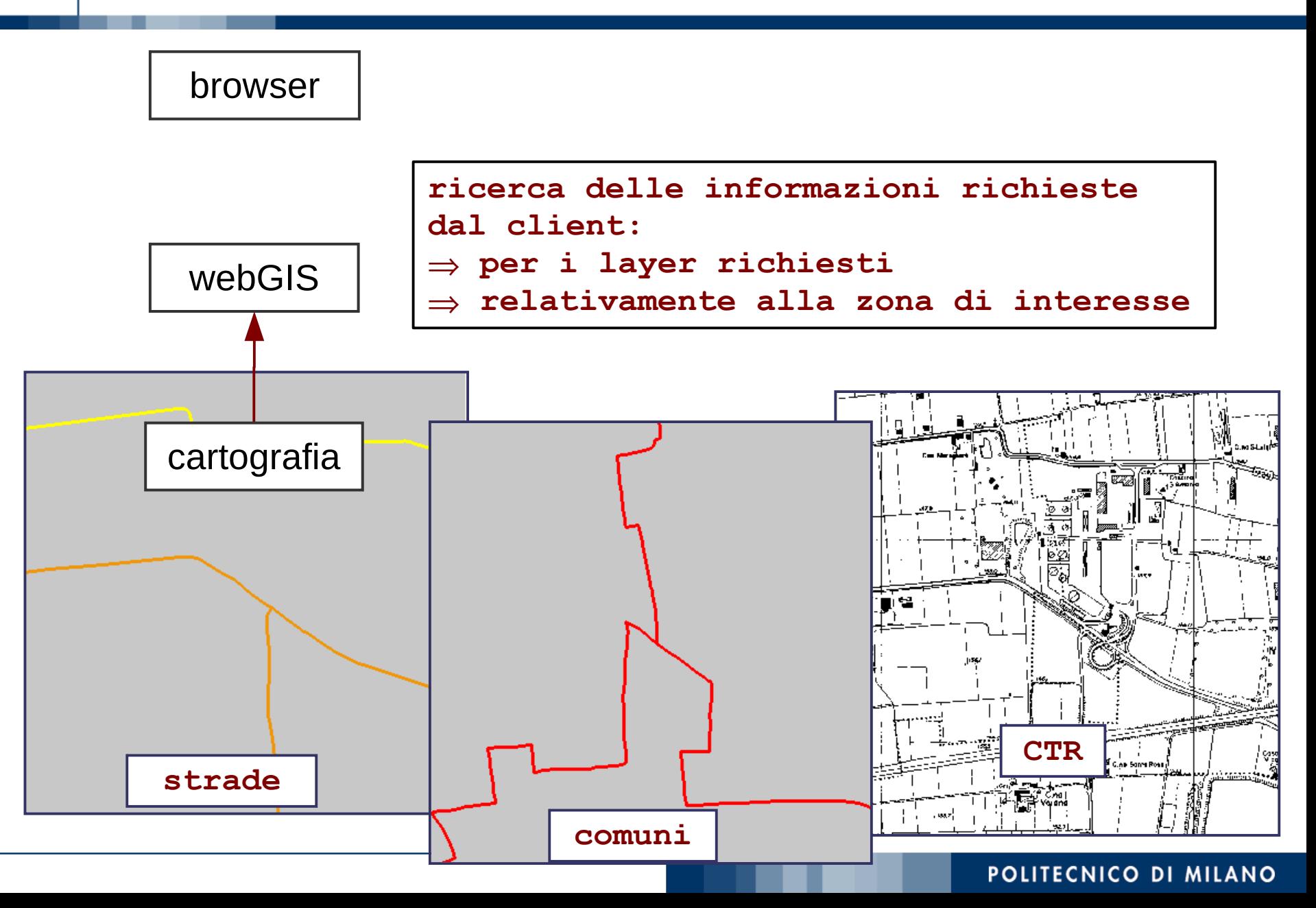

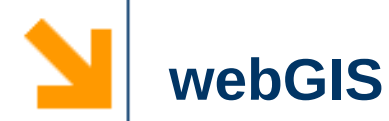

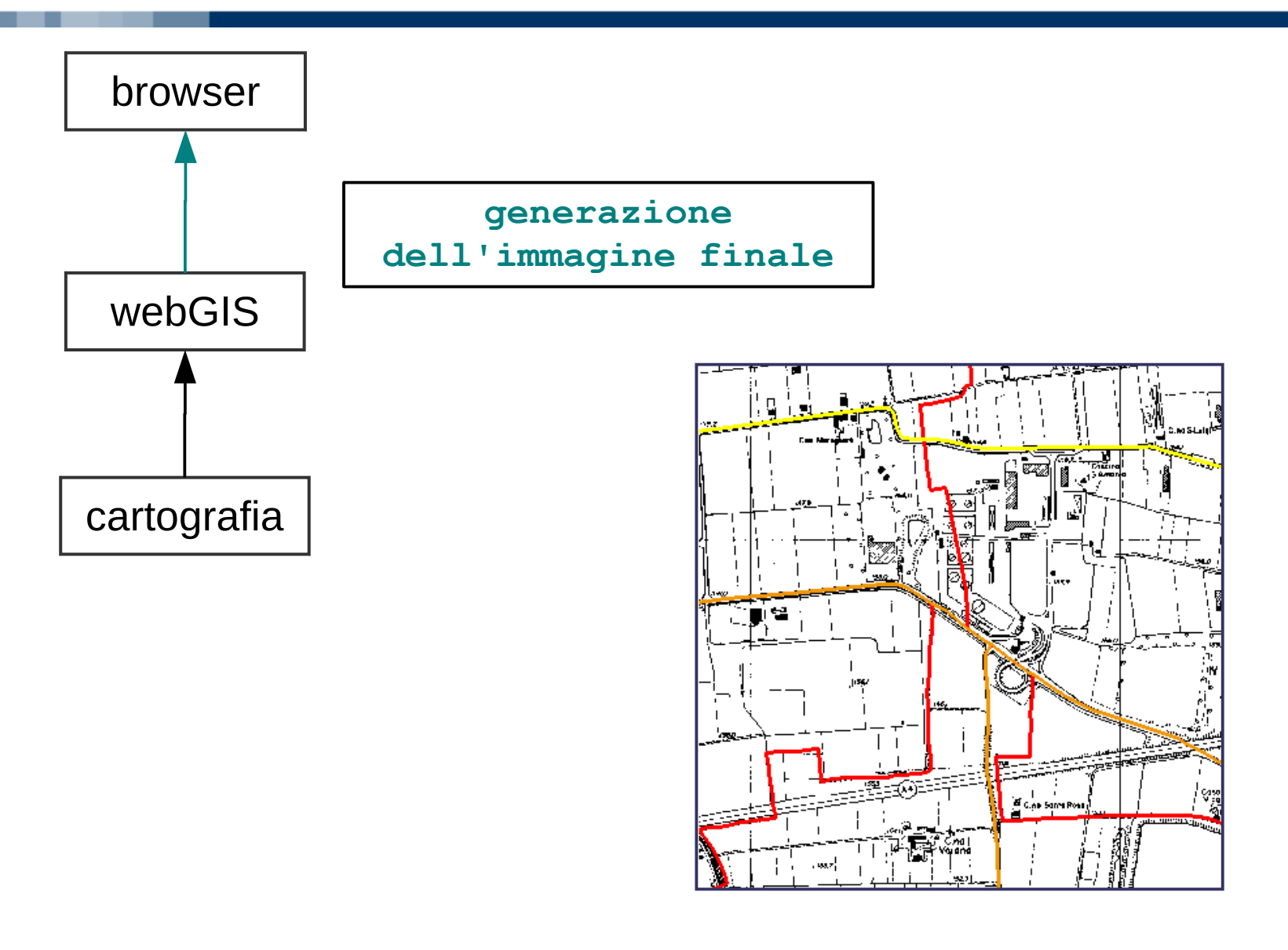

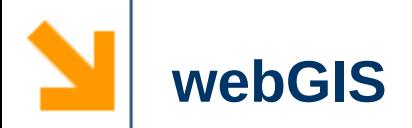

- $\vee$  Architettura server based
	- ➢ tutte le operazioni di accesso, elaborazione dati e navigazione vengono svolte sul server
	- ➢ ogni nuova richiesta si traduce in una richiesta al server che la elabora per costruire una nuova pagina HTML di risposta
	- ➔ piena indipendenza del servizio dalla configurazione HW e SW del client
	- ➔ prestazioni compromesse da situazioni di carico di lavoro non previste

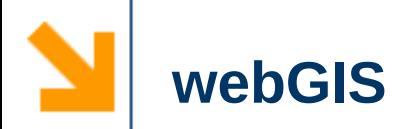

- $\vee$  Architettura client based
	- ➢ il server distribuisce i dati e il codice necessario per l'elaborazione al client
	- ➢ le operazioni vengono quindi svolte in locale
	- ➔ non si hanno problemi di sovraccarico
	- ➔ si dipende dall'architettura del client:
		- ➔ necessità di plug-in sul client per visualizzare le carte
		- ➔ client in grado di sostenere le operazioni richieste
- $\checkmark$  Soluzione mista

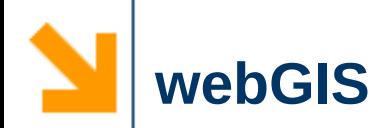

# ✔ Diffusissimi, di ogni tipo e genere:

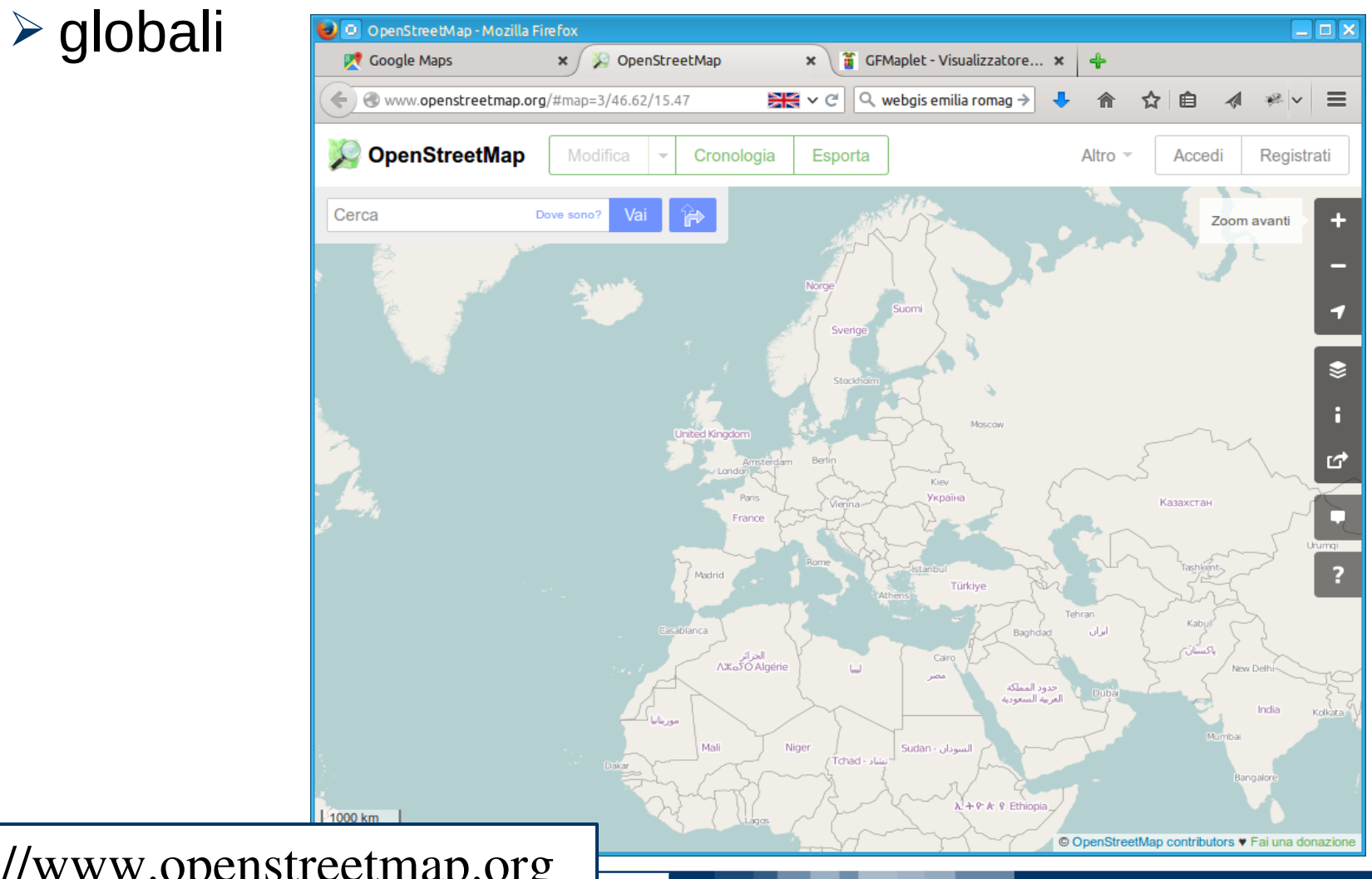

http://www.openstreetmap.org

#### POLITECNICO DI MILANO

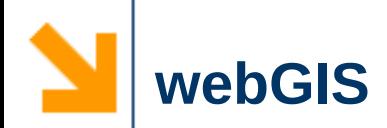

# ✔ Diffusissimi, di ogni tipo e genere:

➢ locali

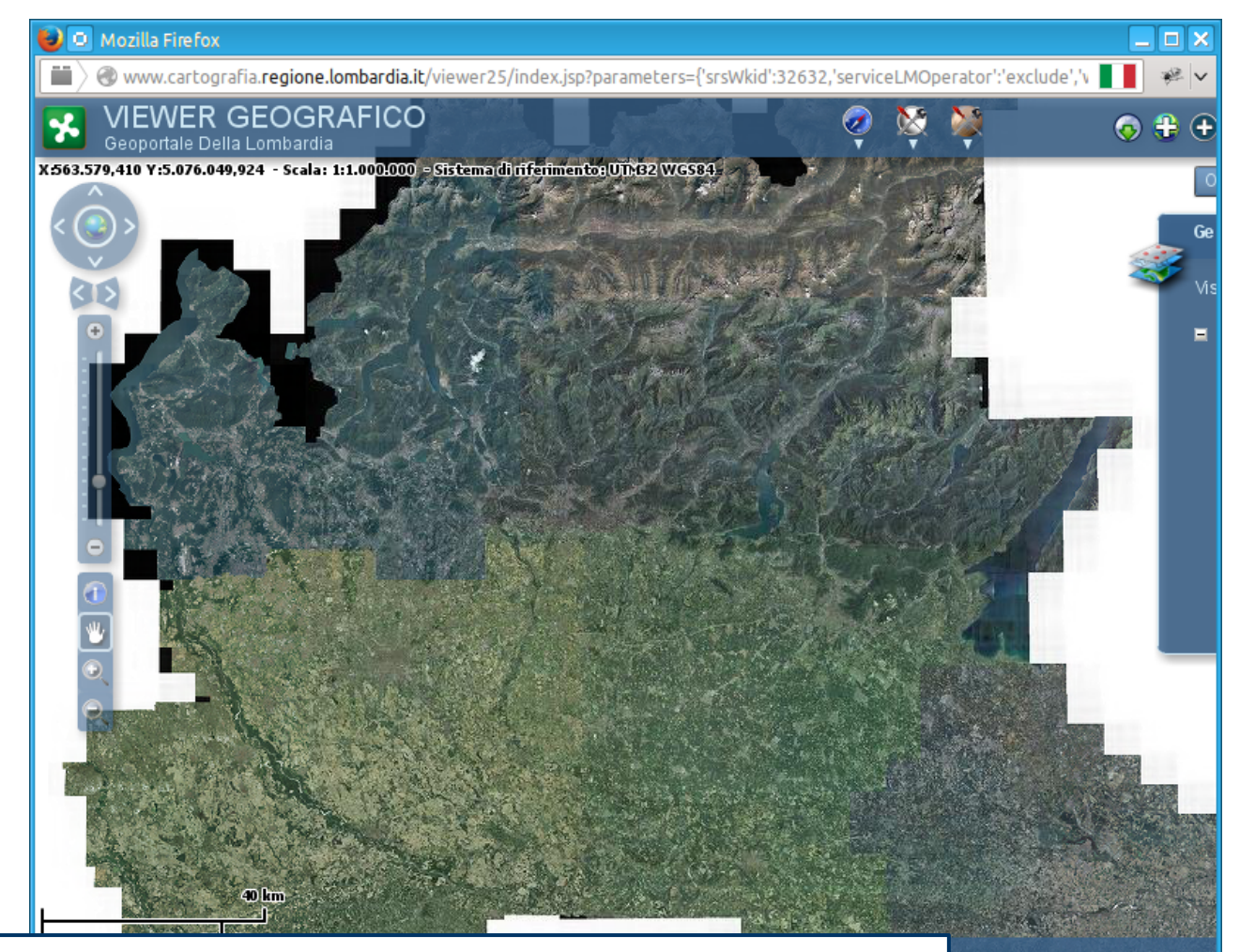

http://www.cartografia.regione.lombardia.it/viewer25/

**11**

Release 2.5.

**IECNICO DI MILANO** 

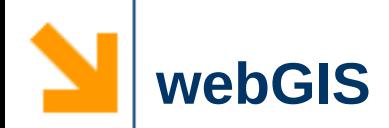

# ✔ Diffusissimi, di ogni tipo e genere:

➢ locali ∟ ⊡ x GFMaplet - Visualizzatore cartografico per ArcGIS Server - Mozilla Firefox GFMaplet - Visualizzatore... \* Google Maps  $\pmb{\times}$ OpenStreetMap  $\mathbf{x}$  $\ket{\odot}$  geoportale.**provincia.como.it**/provcomo\_gfmaplet/?token:  $\|\cdot\| \sim c^a\|\, Q$  we**bgis emilia romag**  $\rightarrow$ ☆ 自  $\equiv$ GEOPORT c**o**muni<br>digitali Inquadramento Provincia di Como **Constitution** DELLA PROVINCIA DI COMO 00000000000 Legenda  $\bullet$ Risultati dell interrogazione Mandello (del Lario Lecco Valmadrera Erba Como Calolziocorte  $\left[ \mathbf{\bar{\kappa}}\right]$ Powered by GLOBO SEL http://geoportale.provincia.como.it/POLITECNICO DI MILANO

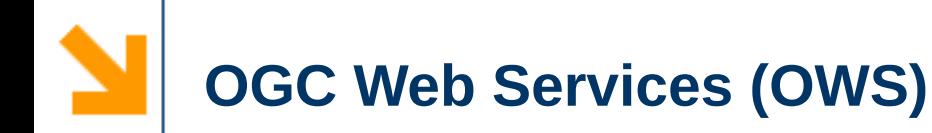

- Standard definiti dall'Open Geospatial Consortium
	- OGC: http://www.opengeospatial.org/
- Interoperabilità e indipendenza dall'ambiente software nell'accesso ai servizi
- La comunicazione è basata sul linguaggio xml (eXtensible Markup Language) che è utilizzato per la definizione e la descrizione delle applicazioni
- La comunicazione si basa (nella gran parte dei casi) su protocollo HTTP

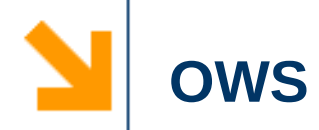

Possiamo descrivere il funzionamento in quattro fasi:

- Il client contatta il server in merito alle caratteristiche del servizio fornito
- **If server fornisce al client un documento xml** contenente le funzionalità e i dati disponibili
- Il client fa la propria richiesta al server
- **Il server risponde in base a quanto richiesto**
- ➔ scambio di informazioni automatizzato

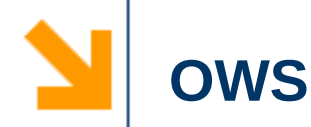

 $\triangleright$  ...

- $\vee$  Sono stati definiti diversi standard
	- ➢ Web Coverage Service (WCS) 2.0.1
	- ➢ Web Feature Service (WFS) 2.0.0
	- ➢ Web Map Service (WMS) 1.3.0
	- ➢ Web Processing Service (WPS) 1.0.0
	- ➢ Catalog Service (CS-W) 2.0.2
	- ➢ Sensor Observation Service (SOS) 2.0.0

http://www.opengeospatial.org/standards

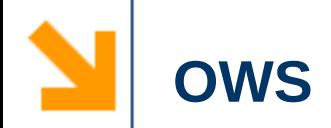

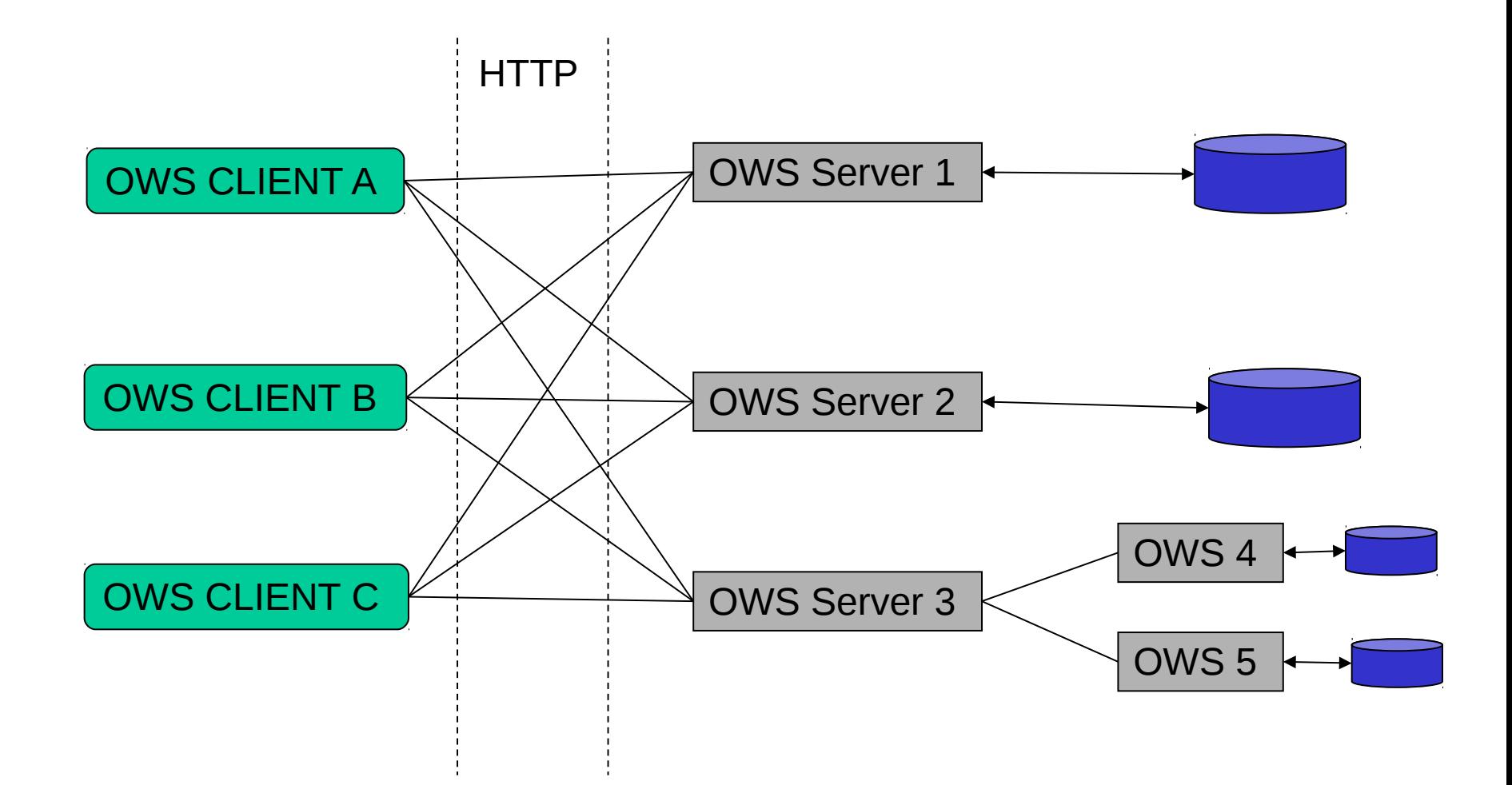

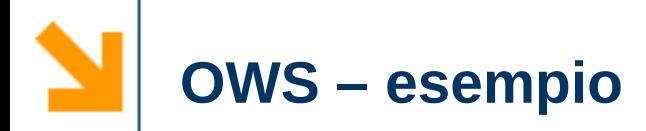

- ✔ OWS di test del Laboratorio di Geomatica ➢ http://ows.como.polimi.it/
	- ➢ Servizio WMS dimostrativo per i dati vettoriali dei DB topografici comunali della Regione Lombardia
	- ➢ Servizio WMS dimostrativo per i dati della Regione Sardegna

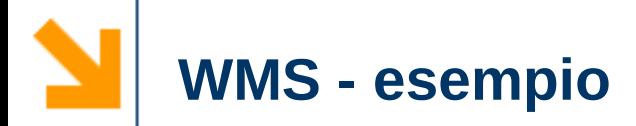

 $\vee$  Richiesta del client: elenco dei dati disponibili http://ows.como.polimi.it/cgi-bin/wms\_desio? SERVICE=WMS& VERSION=1.3& REQUEST=getcapabilities

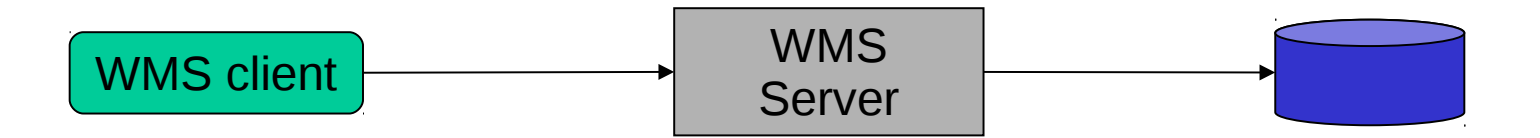

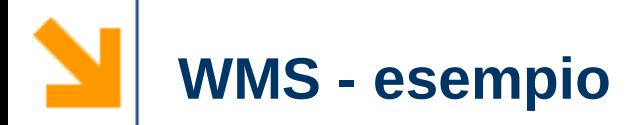

#### $\vee$  Risposta del server:

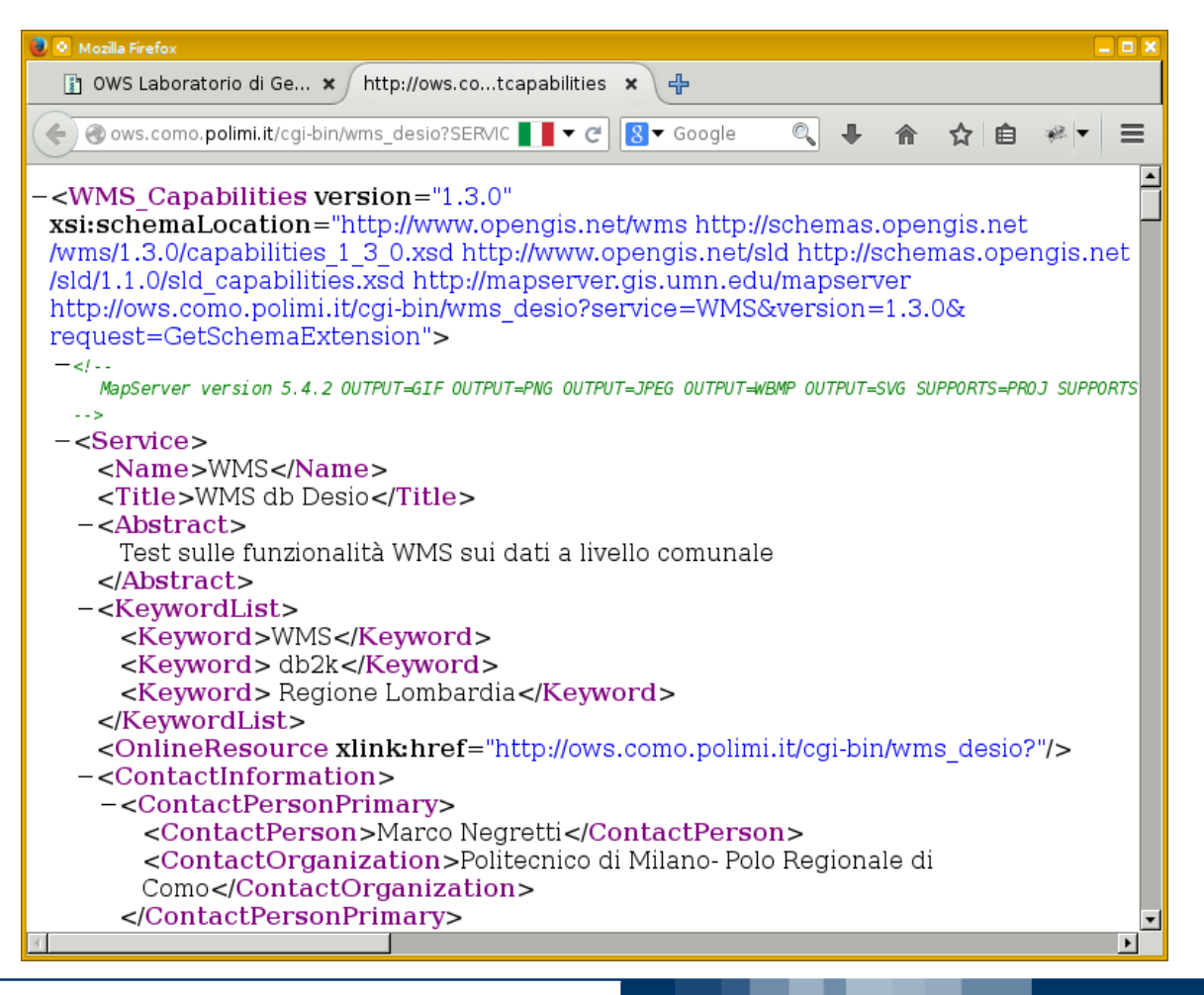

POLITECNICO DI MILANO

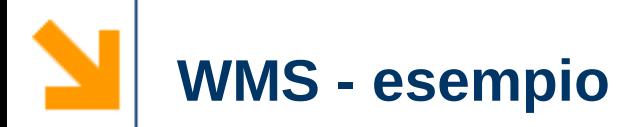

### $\vee$  Risposta del server:

<Service> <Name>OGC:WMS</Name> <Title>WMS db Desio</Title> <Abstract>Test sulle funzionalità WMS sui dati a livello comunale</Abstract> <KeywordList> <Keyword>WMS</Keyword> <Keyword> db2k</Keyword> <Keyword> Regione Lombardia</Keyword> </KeywordList> <OnlineResource xlink:href="http://ows.como.polimi.it/cgi-bin/wms\_desio?"/> <ContactInformation> <ContactPersonPrimary> <ContactPerson>Marco Negretti</ContactPerson> <ContactOrganization>Politecnico di Milano- Polo Regionale di Como</ContactOrganization> </ContactPersonPrimary> <ContactPosition>Technical Officer</ContactPosition> <ContactAddress> <AddressType>Postal</AddressType> <Address>Vial Valleggio 11</Address> **informazioni generali sul servizio**

# **WMS - esempio**

<Layer queryable="1" opaque="0" cascaded="0"> <Name>Area\_stradale</Name> <Title>Area stradale</Title> <EX\_GeographicBoundingBox> <westBoundLongitude>9.17559</westBoundLongitude> <eastBoundLongitude>9.23552</eastBoundLongitude> <southBoundLatitude>45.5973</southBoundLatitude> <northBoundLatitude>45.6378</northBoundLatitude> </EX\_GeographicBoundingBox> <BoundingBox CRS="EPSG:32632" minx="513694" miny="5.04933e+06" maxx="518356" maxy="5.05382e+06"/> </Layer> <Layer queryable="1" opaque="0" cascaded="0"> <Name>Edificio</Name> <Title>Edificio</Title> <EX\_GeographicBoundingBox> <westBoundLongitude>9.17459</westBoundLongitude> <eastBoundLongitude>9.23707</eastBoundLongitude> <southBoundLatitude>45.5875</southBoundLatitude> <northBoundLatitude>45.6423</northBoundLatitude> </EX\_GeographicBoundingBox> <BoundingBox CRS="EPSG:32632" minx="513619" miny="5.04824e+06" maxx="518474" maxy="5.05432e+06"/> </Layer> **dati disponibili**

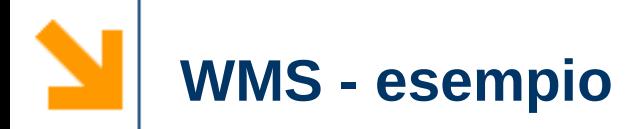

✔ Richiesta del client: *dammi i layer* Area\_stradale, Edificio, Area\_verde

http://ows.como.polimi.it/cgi-bin/wms\_desio? SERVICE=WMS& VERSION=1.3& REQUEST=GetMap& FORMAT=image/png& SRS=EPSG:32632& BBOX=515100,5051000,515500,5051500& WIDTH=400&HEIGHT=500& LAYERS=Area\_stradale,Edificio,Area\_verde

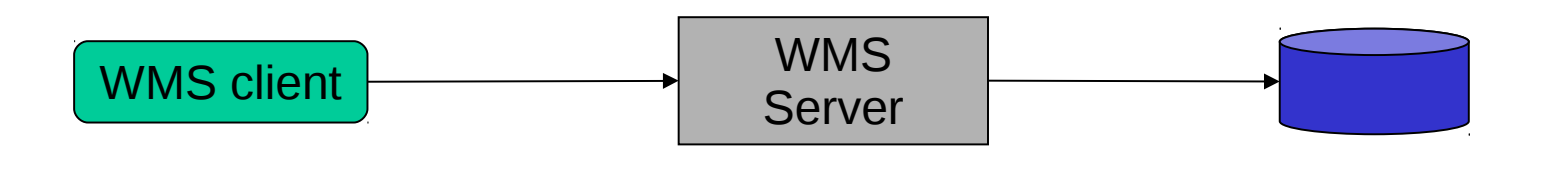

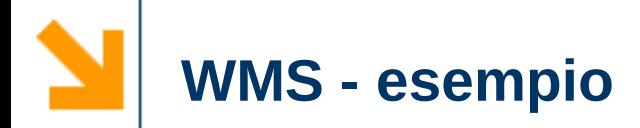

✔ Il WMS server accede ai sui dati e restituisce le immagini dei layer richiesti nella zona di interesse

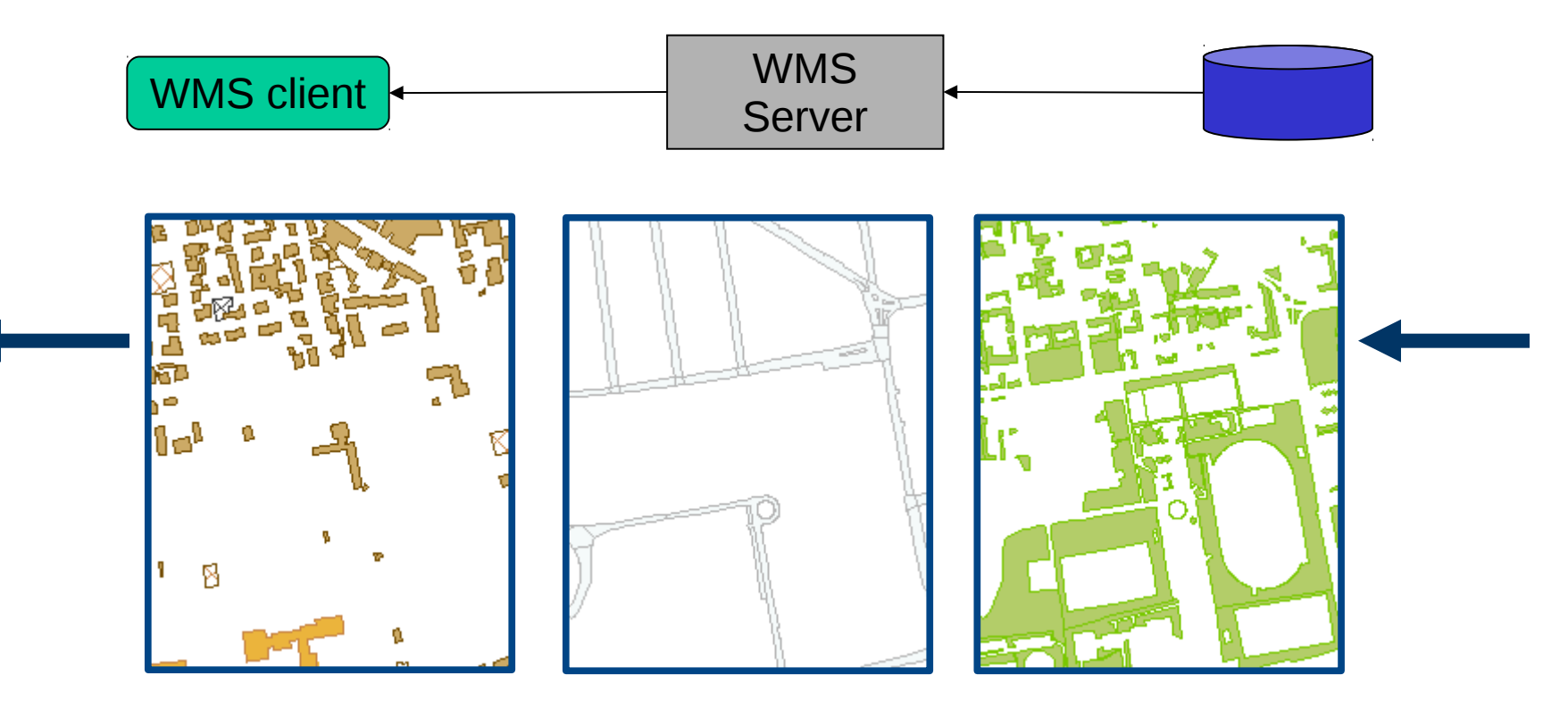

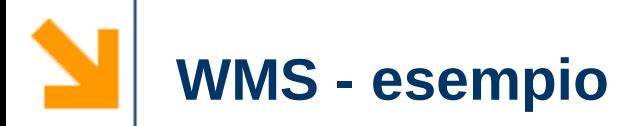

# ✔ WMS

➢ immagini che possono essere sovrapposte e visualizzate insieme ad altri eventuali dati locali dal client

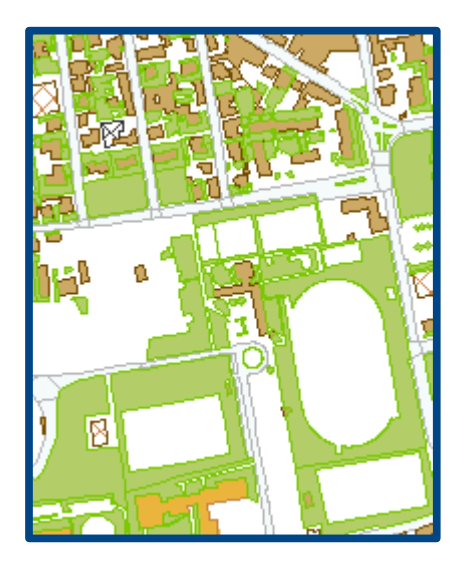

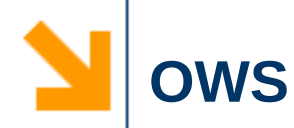

- ✔ WMS
	- ➢ immagini
- ✔ WCS
	- ➢ matrice numerica
- ✔ WFS
	- ➢ punti, linee, aree..

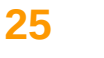

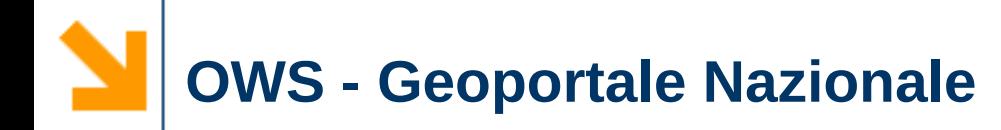

- ✔ Accedere ai dati da browser è un "po' scomodo"
- ✔ Lo scopo di questi servizi è condividere la cartografia in modo standard
	- ➢ l'utente per accedere ai dati può utilizzare qualsiasi strumento purché questo sia conforme agli standard OGC
- $\vee$  un esempio
	- ➢ GIS: QGIS
	- ➢ dati: Geoportale Nazionale

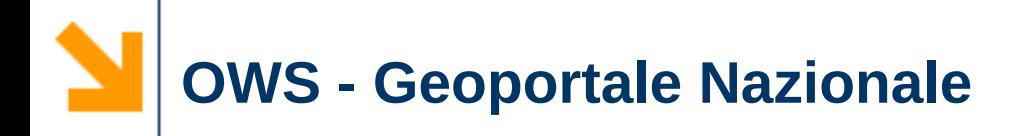

- ✔ Applicazione desktop GIS open source
	- ➢ http://www.qgis.org
	- ➢ Linux, Mac OS X, windows, BSD, Android (dev)

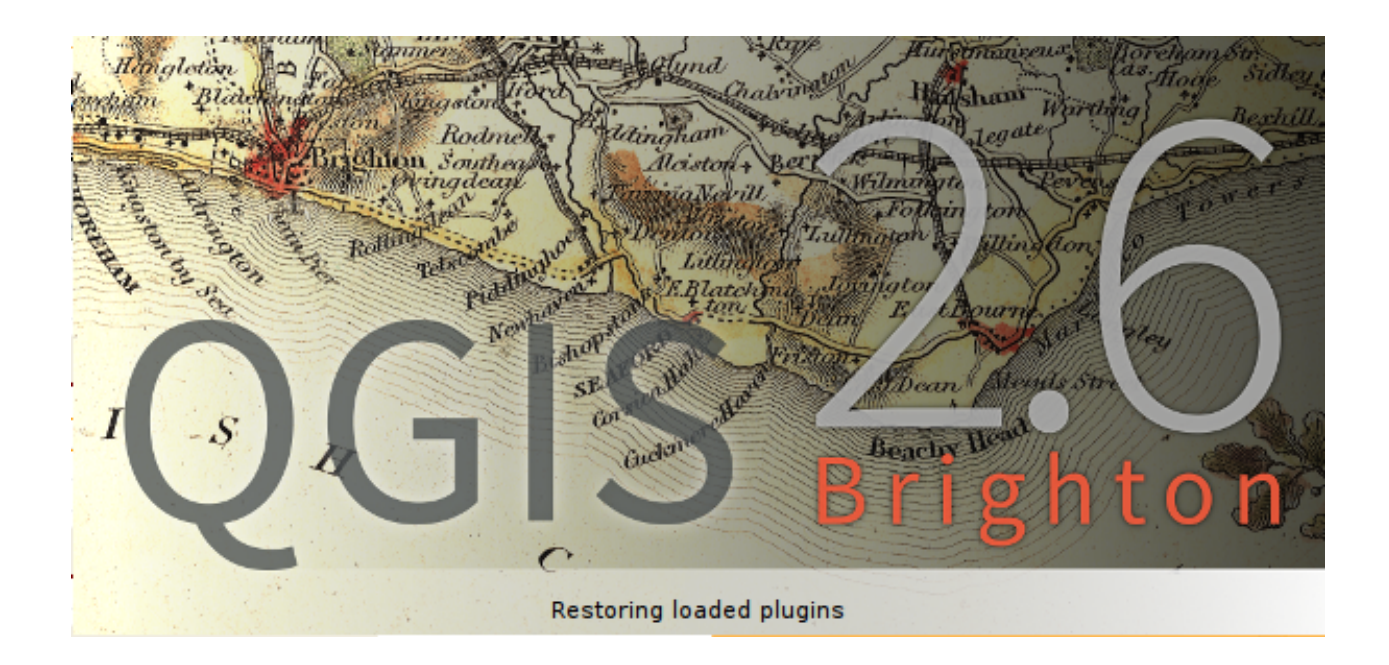

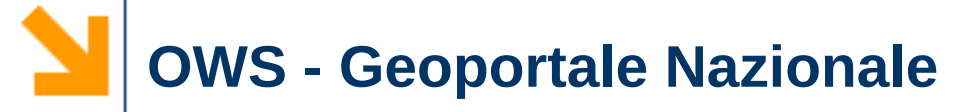

# $\vee$  Il Geoportale Nazionale

# ➢ http://www.pcn.minambiente.it

➢ WMS, WFS, WCS, WPS

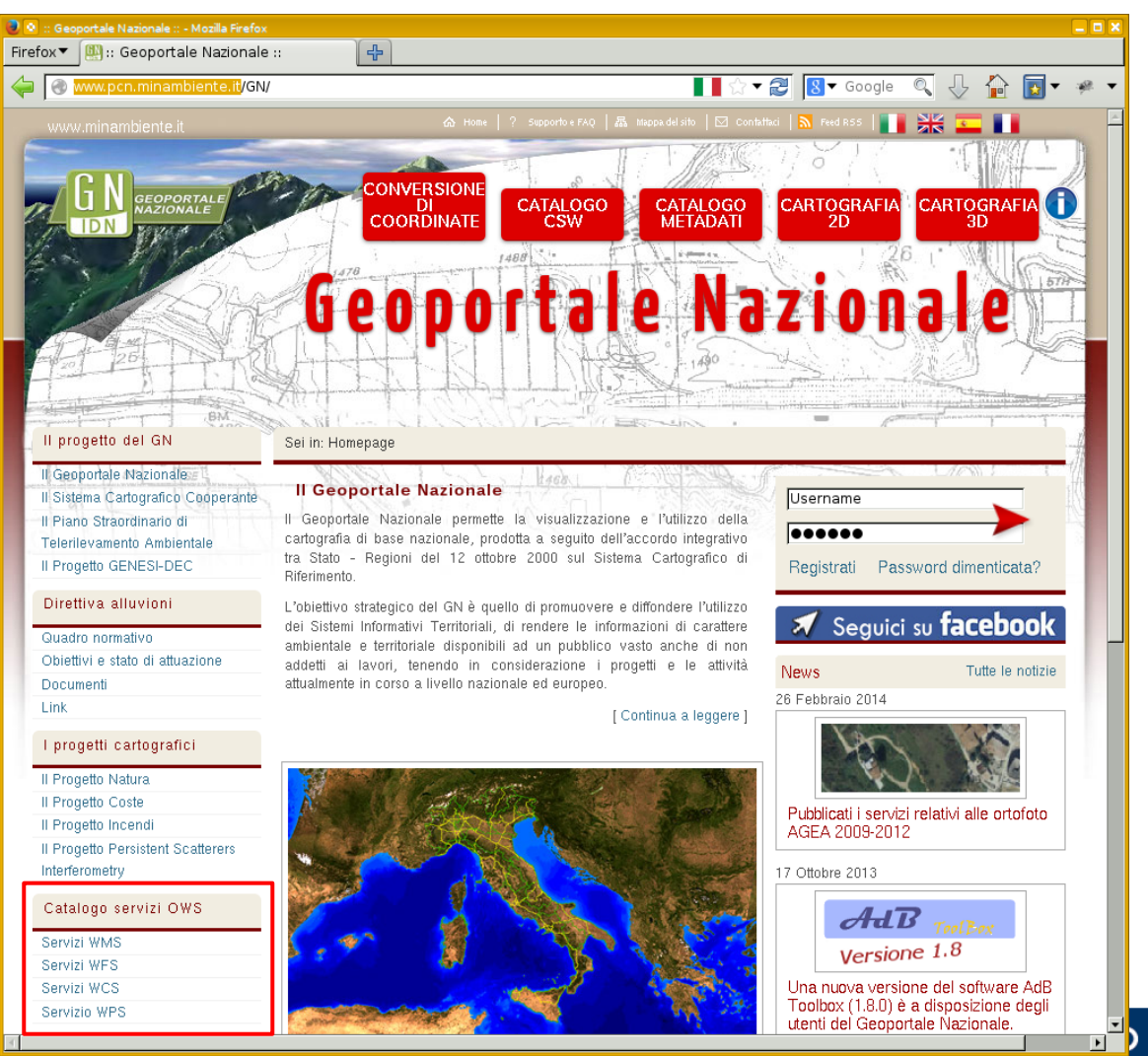

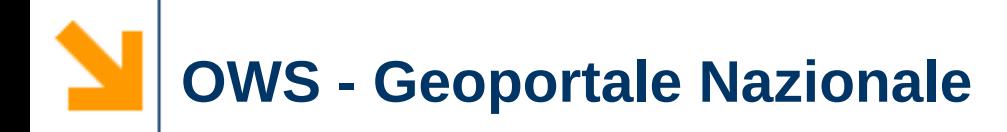

### $\vee$  Ad esempio, richiesta di un layer WFS

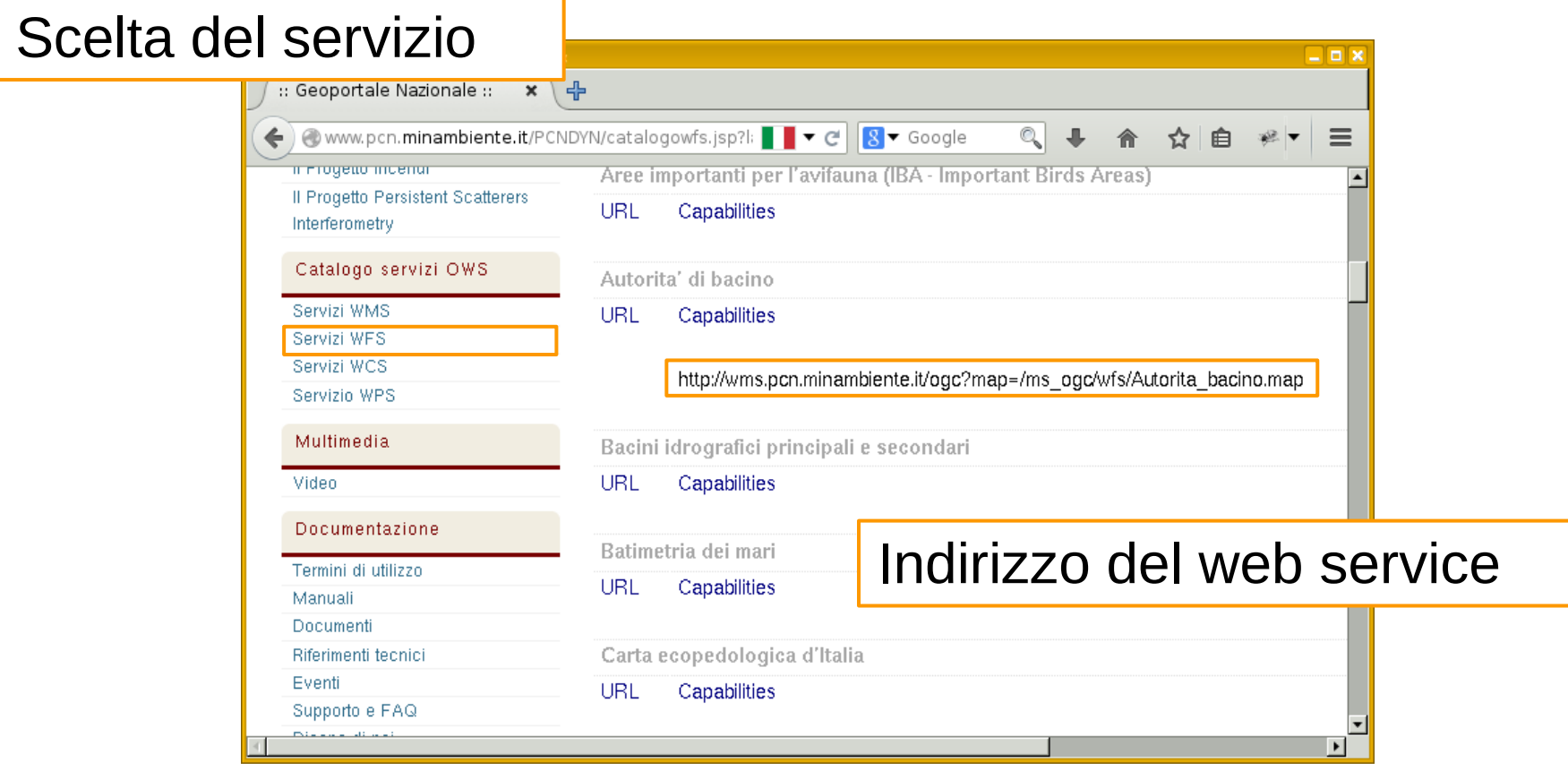

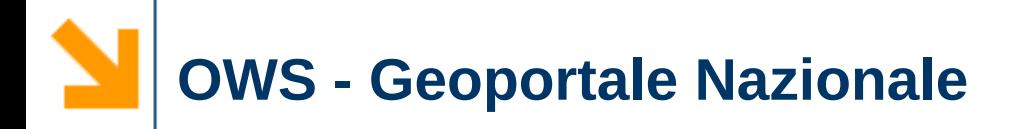

# ✔ QGIS implementa gli standard WFS/WMS/WCS: aggiungiamo il layer

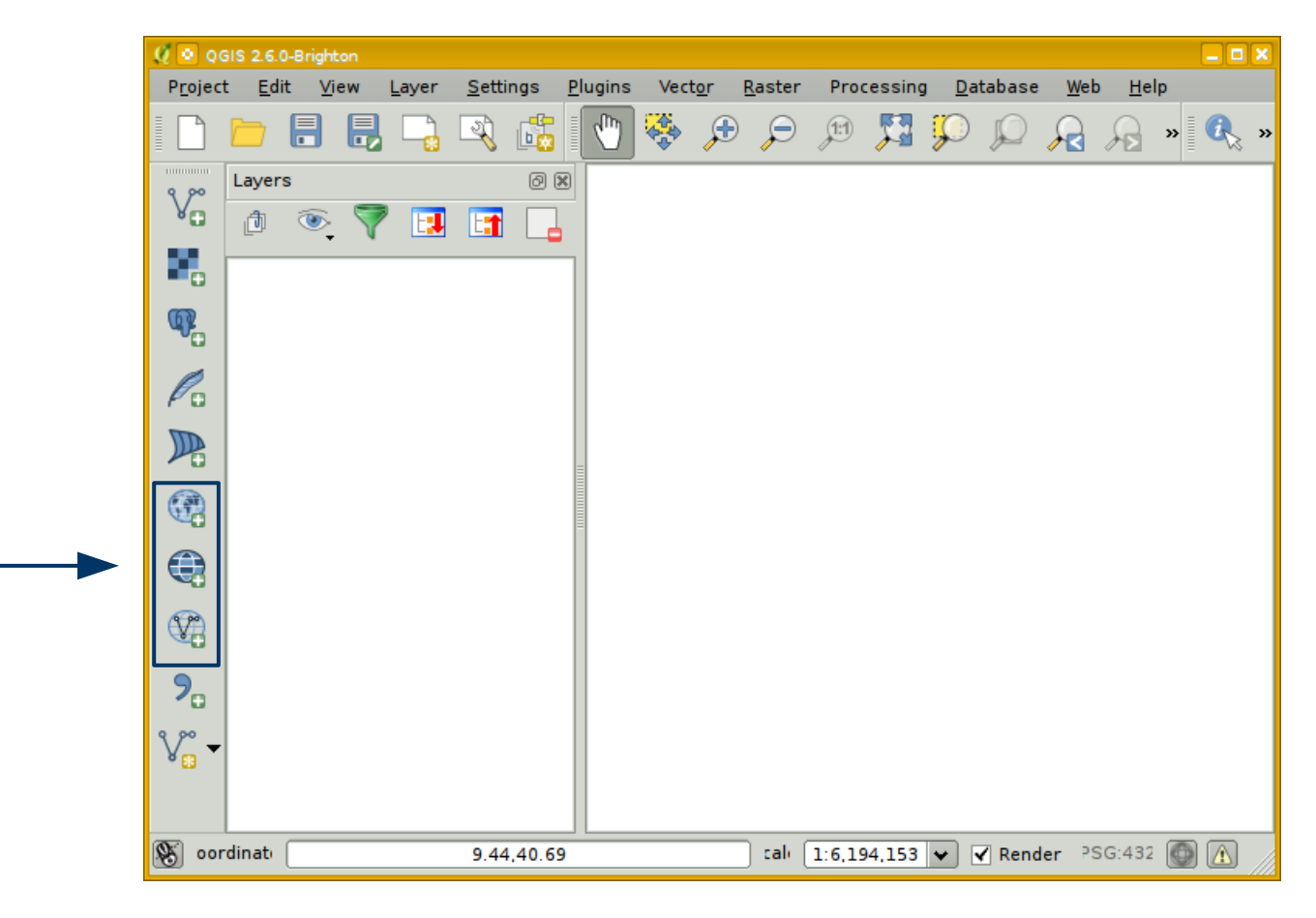

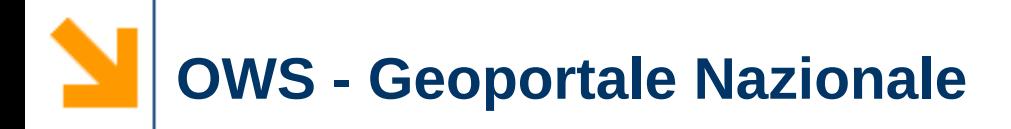

## $\vee$  Inserimento dei dati del servizio e collegamento al server (getcapabilities)

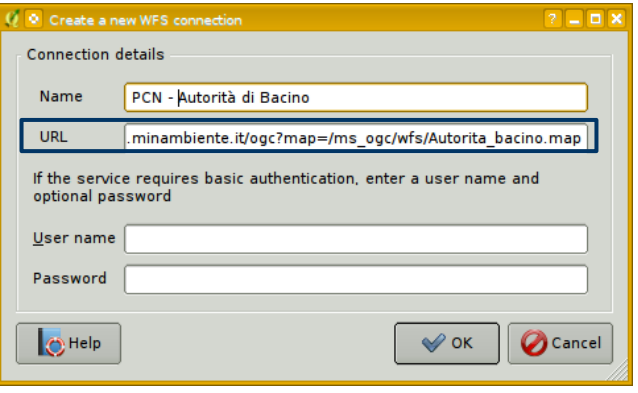

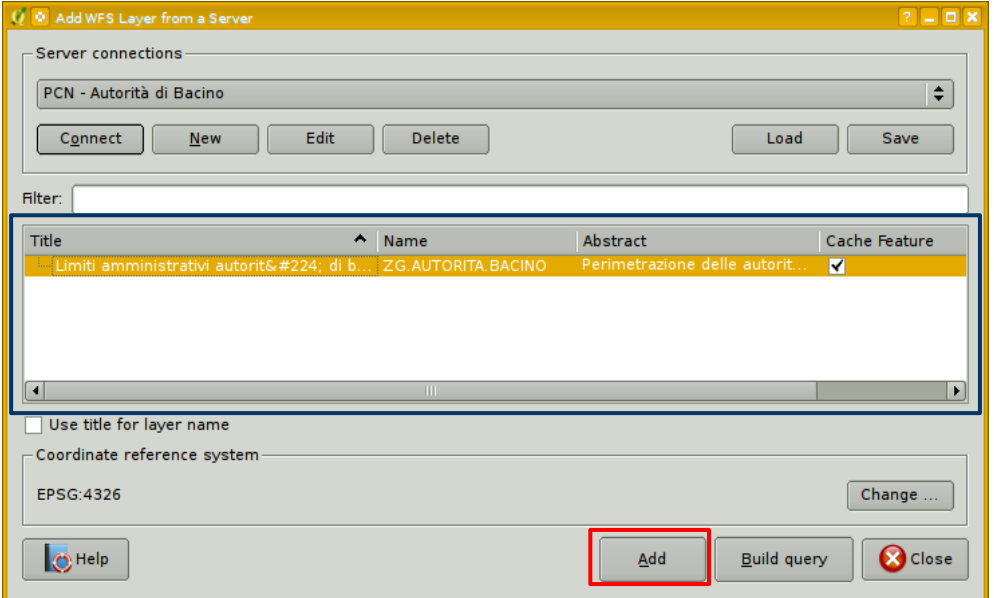

✔ Aggiungi i layer selezionati (getmap)

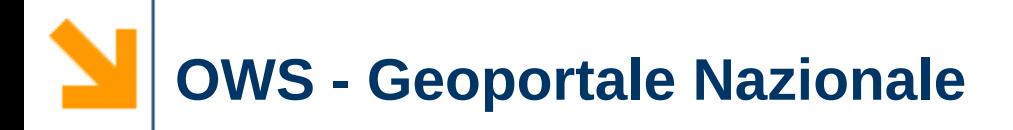

#### ✔ I dati sono disponibili:

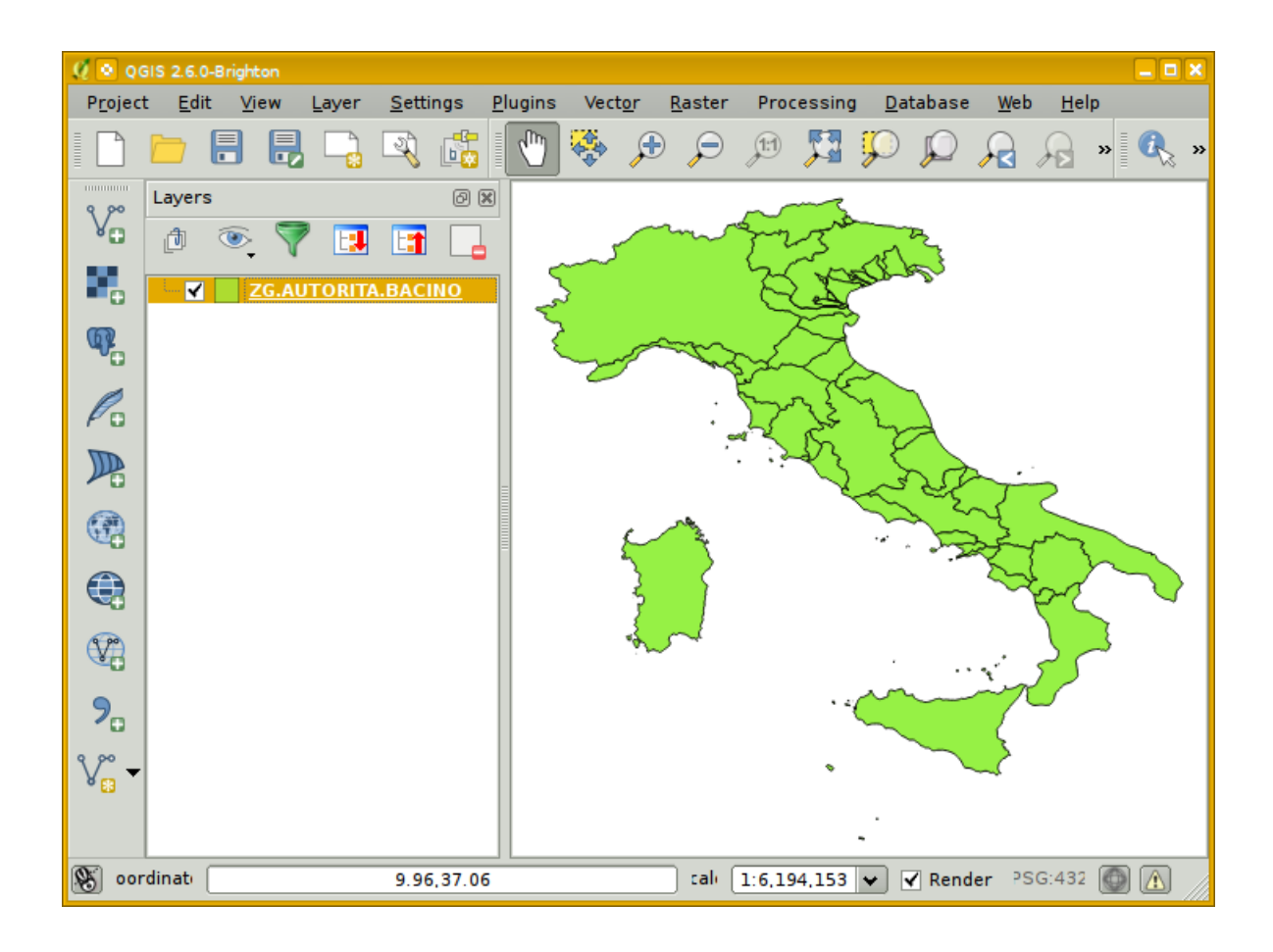

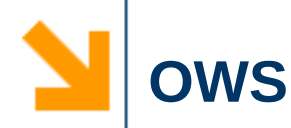

# ✔ Quindi

- ➢ chi pubblica i dati non si preoccupa del SW sarà utilizzato per accedervi
- ➢ chi legge i dati non è vincolato dal formato originale di questi
	- ⇒ Meno vincoli all'accesso dell'informazione

#### **alcuni strumenti per realizzare webGIS e/o OWS**

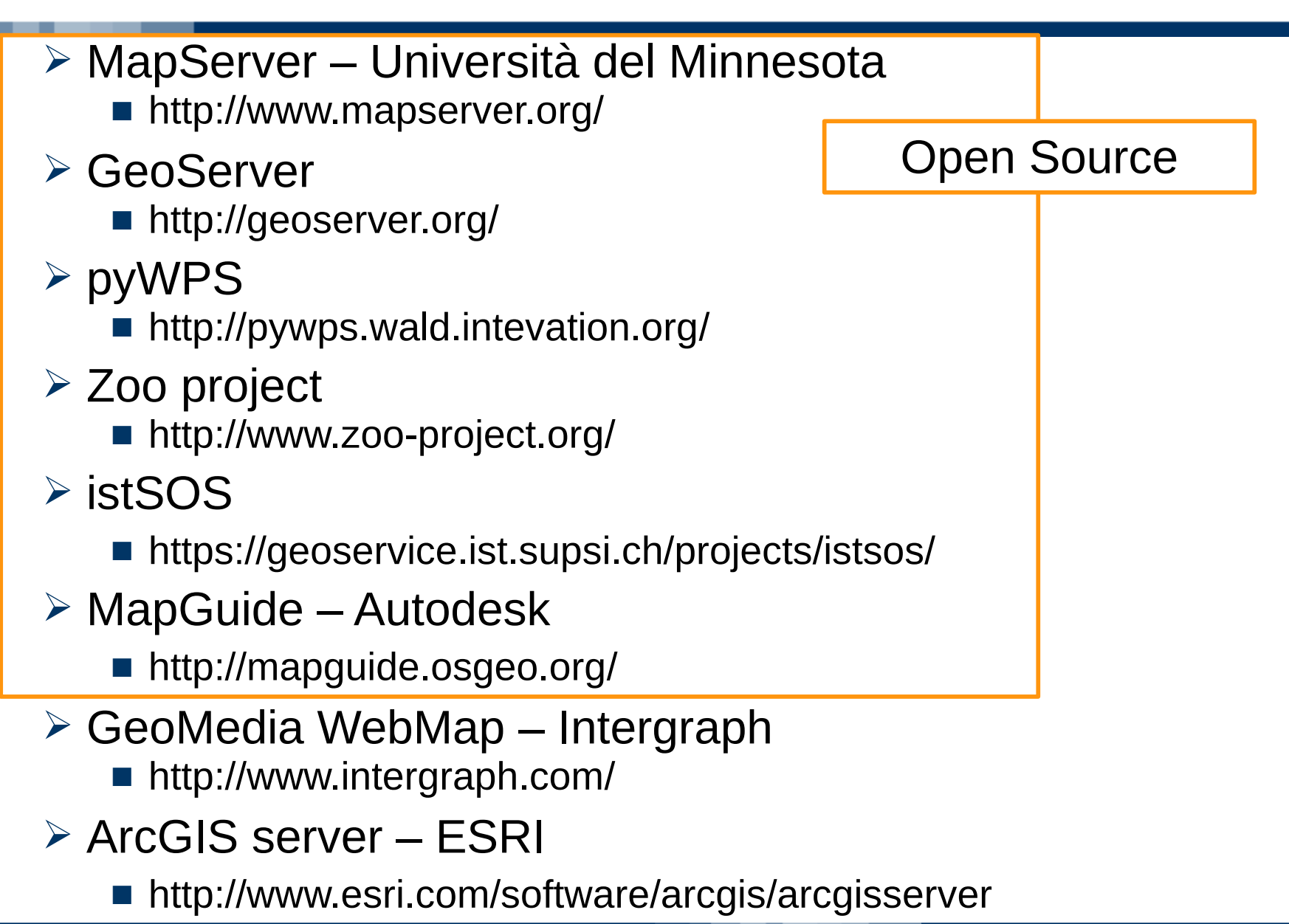

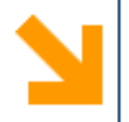

# **Open Source???**

**35**

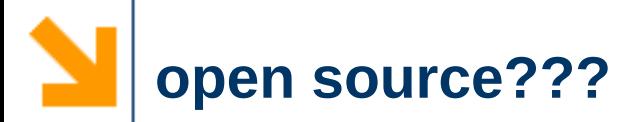

 $\vee$  Chi garantisce che lo sviluppo del sw open source continui se non c'è una società che vende le licenze?

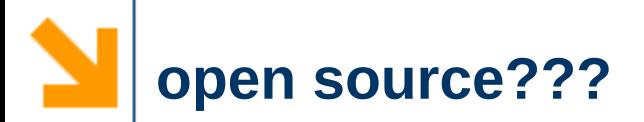

 $\vee$  Chi garantisce che lo sviluppo del sw open source continui se non c'è una società che vende le licenze?

# **NESSUNO!**

 $\vee$  Ma questo vale anche per il SW closed source!!!

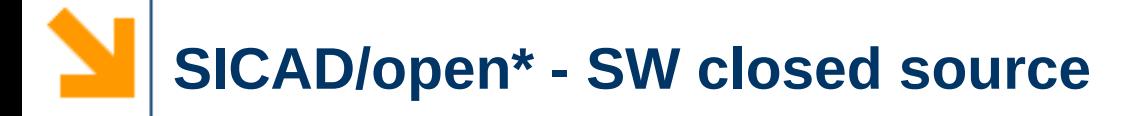

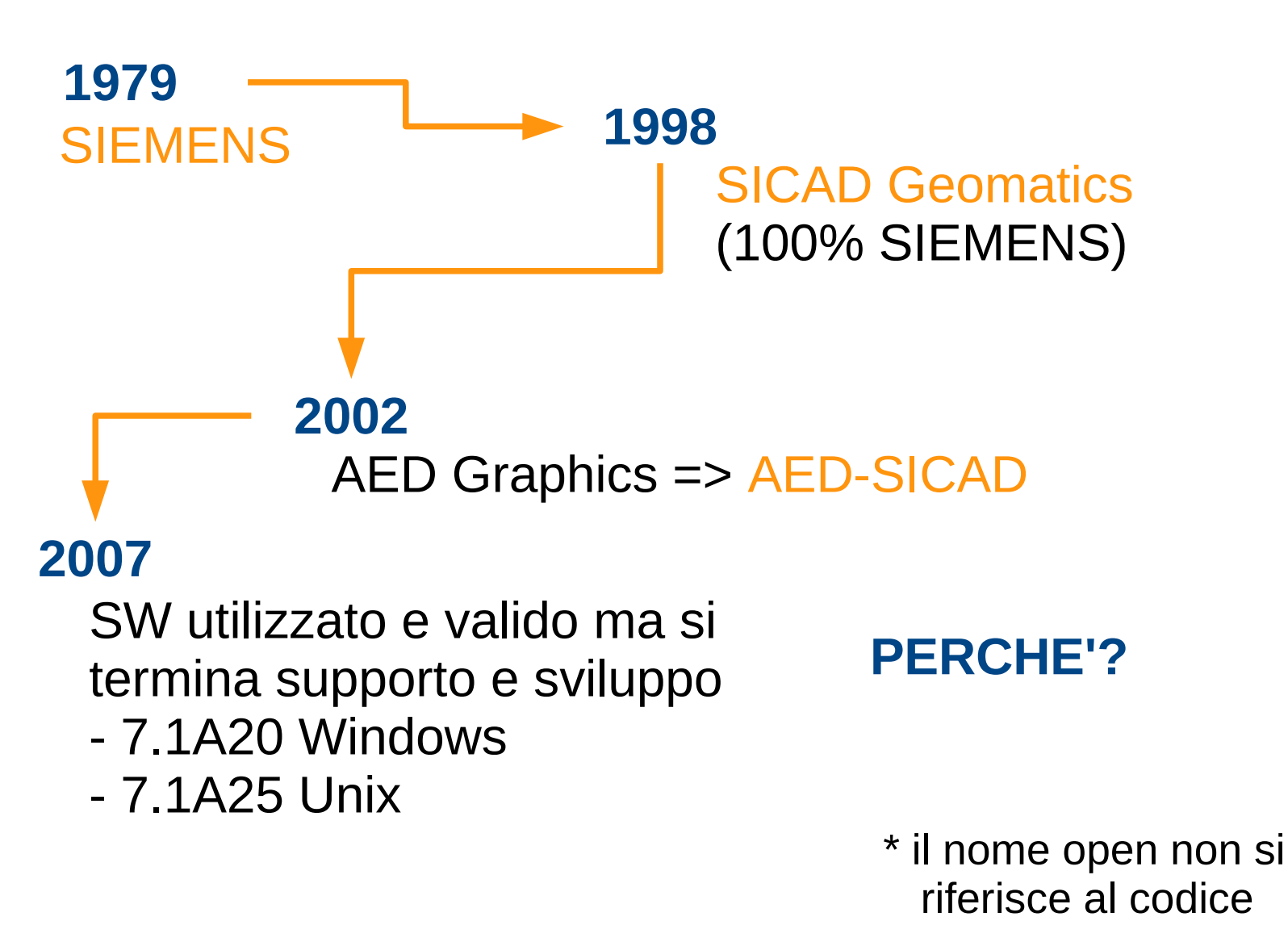

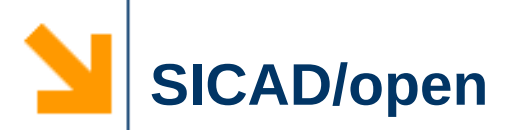

AED-SICAD:

- distribuisce SW ESRI
- ESRI azionista di AED-SICAD

#### Perché continuare a sviluppare due SW in concorrenza tra loro?

#### **SICAD/open abbandonato**

dal punto di vista commerciale più che ragionevole, ma gli utenti di SICAD?

agevolati a passare a sw ESRI

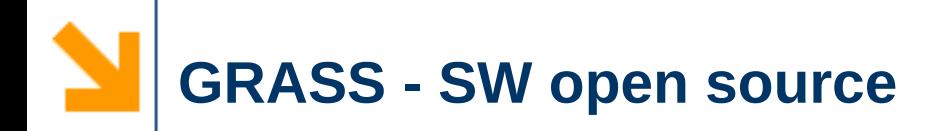

# **1985** GRASS 1.0 U.S. Army - Construction Engineering Research Laboratory (USA-CERL)

#### GRASS 4.0 **1991** pubblicazione su internet, interesse di altre società e università

#### versione per Linux: Yung-Tsun Kang Michigan State University **1995**

#### **1996** USA-CERL annuncia l'abbandono del progetto

**1997** GRASS 4.2 - Baylor University Texas

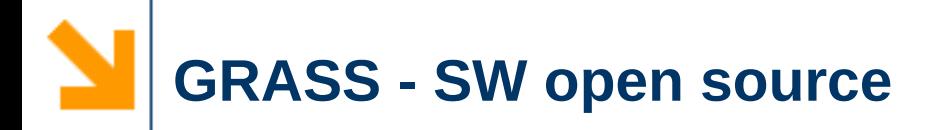

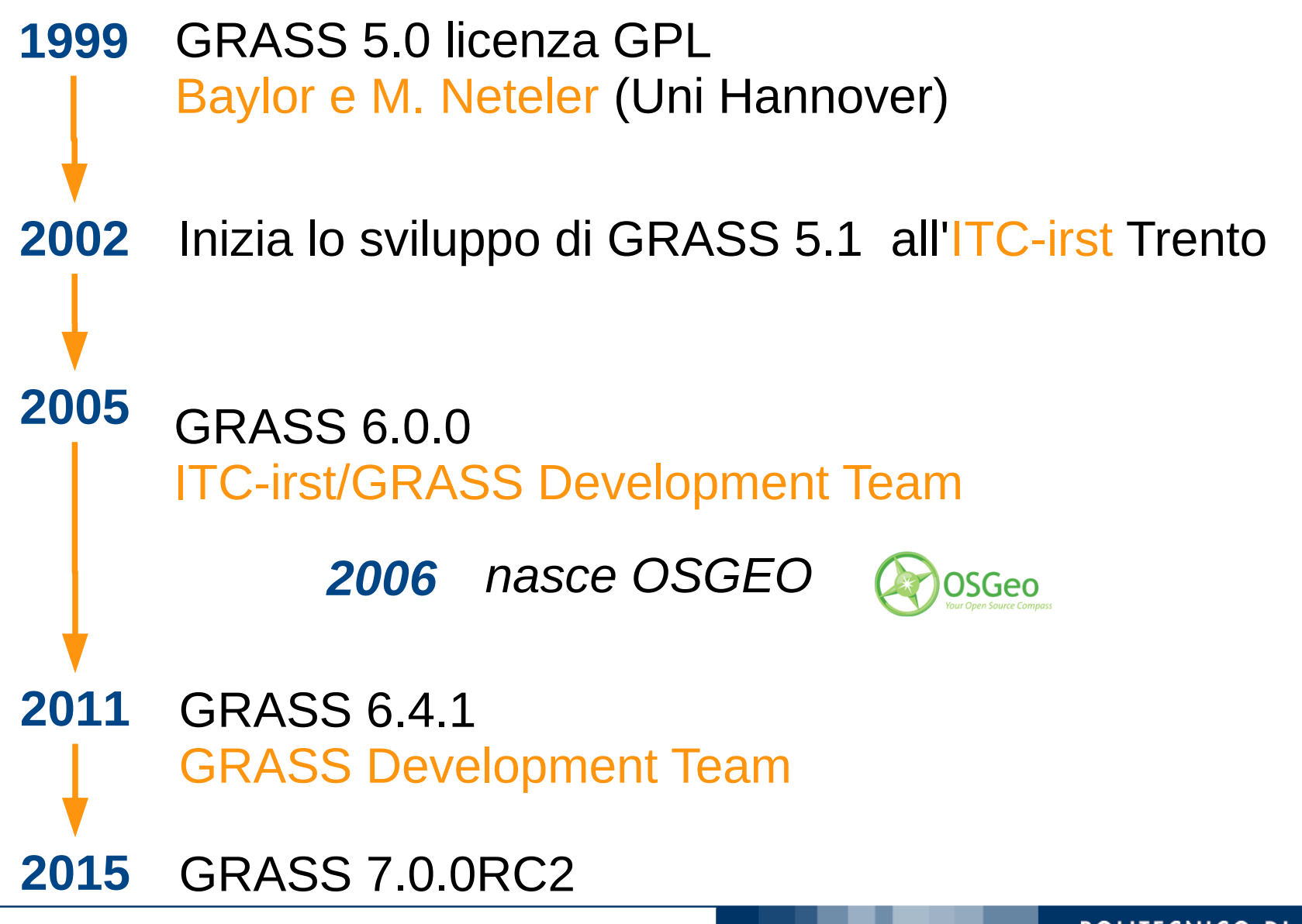

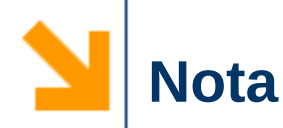

- ✔ si possono trovare *n* altri esempi di software
	- ➢ open che hanno terminato lo sviluppo
	- ➢ closed che continuano a supportare i propri utenti da decenni
- $\vee$  ma:
	- ➢ nel caso di sw open
		- lace resta
		- se c'è interesse e risorse lo sviluppo può "passare di mano"
	- ➢ nel caso di sw closed
		- il codice viene chiuso in un cassetto e non si può fare nulla, malgrado ci possa essere sia l'interesse che le risorse per continuare lo sviluppo

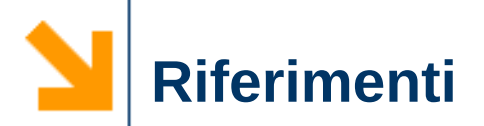

- ✔ http://www.aed-sicad.com
- ✔ http://de.wikipedia.org/wiki/SICAD/open
- ✔ http://www.esri.com/news/arcnews/spring03arti cles/sicad-announces.html? \_ga=1.41664485.639939971.1424185829
- ✔ http://grass.osgeo.org/devel/grasshist.html

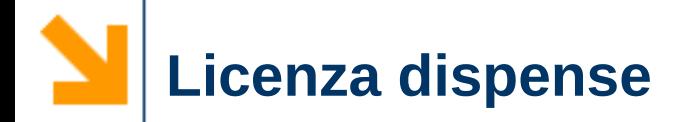

**@000** http://creativecommons.org/licenses/by-nc-sa/4.0/